# **Formularz pozwalający na wykonywanie prawa głosu przez pełnomocnika na Zwyczajnym Walnym Zgromadzeniu Spółki Vidis Spółka Akcyjna zwołanym na dzień 30 grudnia 2014 r.**

# **I. IDENTYFIKACJA AKCJONARIUSZA ODDAJĄCEGO GŁOS**

#### **(Uzupełnia Akcjonariusz będący osobą fizyczną)\***

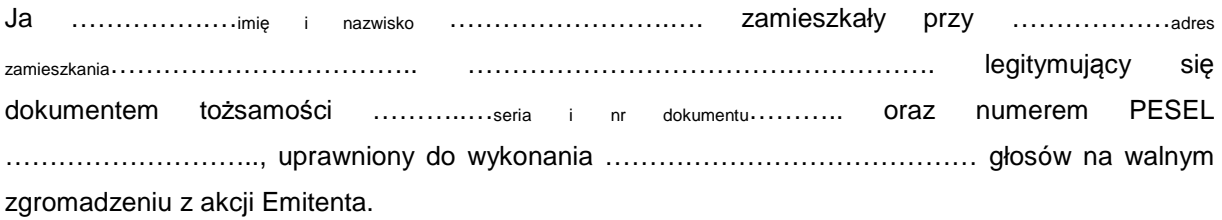

…………data…………, …………podpis akcjonariusza…………

#### **(Uzupełnia Akcjonariusz będący osobą prawną)\***

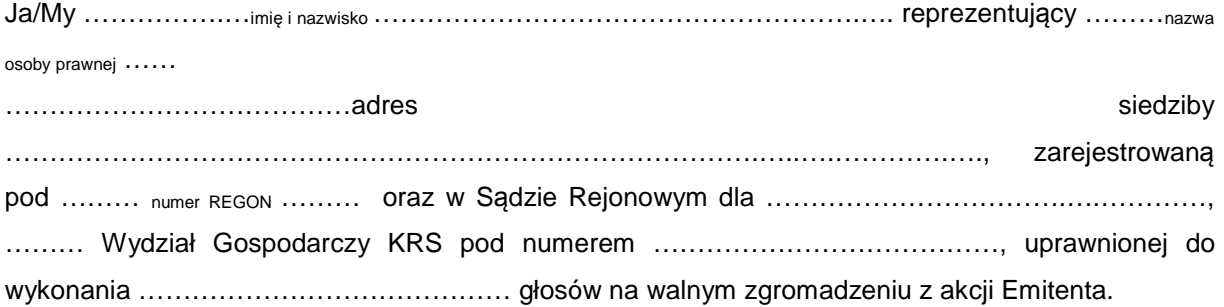

za pomocą niniejszego formularza oddaję swój głos i/lub zamieszczam instrukcję do głosowania przez pełnomocnika nad każdą z uchwał przewidzianych do podjęcia w toku obrad Zwyczajnego Walnego Zgromadzenia spółki Vidis S.A. w dniu 30 grudnia 2014 roku zgodnie z ogłoszonym przez Spółkę porządkiem obrad.

…………data…………, …………podpis akcjonariusza…………

#### *Identyfikacja Akcjonariusza*

W celu identyfikacji Akcjonariusza udzielającego pełnomocnictwa, do niniejszego pełnomocnictwa powinna zostać załączona:

- w przypadku akcjonariusza będącego osobą fizyczną kopia dowodu osobistego, paszportu lub innego urzędowego dokumentu potwierdzającego tożsamość Akcjonariusza,
- w przypadku akcjonariusza innego niż osoba fizyczna kopia odpisu z właściwego rejestru, wydana nie później niż trzy miesiące przed terminem Walnego Zgromadzenia, lub innego dokumentu potwierdzającego upoważnienie osoby fizycznej (lub osób fizycznych) do reprezentowania Akcjonariusza na Zwyczajnym Walnym Zgromadzeniu (np. nieprzerwany ciąg pełnomocnictw). Brak dokumentu potwierdzającego upoważnienie osoby fizycznej do reprezentowania Akcjonariusza Emitenta (np. posiadanie nieaktualnego odpisu z KRS) mogą skutkować niedopuszczeniem przedstawiciela Akcjonariusza do uczestniczenia w Walnym Zgromadzeniu.

W celu identyfikacji Akcjonariusza udzielającego pełnomocnictwa w postaci elektronicznej, powyższe dokumenty powinny zostać przesłane w formie elektronicznej jako załączniki w formacie "pdf" (lub innym formacie pozwalającym na jego odczytanie przez Spółkę) na adres [inwestorzy@vidis.pl](mailto:inwestorzy@vidis.pl) lub faksem na nr +48 71 33 880 01.

W przypadku wątpliwości co do prawdziwości kopii wyżej wymienionych dokumentów, Zarząd Spółki zastrzega sobie prawo do żądania od pełnomocnika okazania przy sporządzaniu listy obecności:

- w przypadku akcjonariusza będącego osobą fizyczną kopii potwierdzonej za zgodność z oryginałem przez notariusza lub inny podmiot uprawniony do potwierdzania za zgodność z oryginałem kopii dowodu osobistego, paszportu lub innego urzędowego dokumentu potwierdzającego tożsamość Akcjonariusza,
- w przypadku akcjonariusza innego niż osoba fizyczna oryginału lub kopii potwierdzonej za zgodność z oryginałem przez notariusza lub inny podmiot uprawniony do potwierdzania za zgodność z oryginałem odpisu z właściwego rejestru, wydanego nie później niż trzy miesiące przed terminem Walnego Zgromadzenia, lub innego dokumentu potwierdzającego upoważnienie osoby fizycznej (lub osób fizycznych) do reprezentowania pełnomocnika na Zwyczajnym Walnym Zgromadzeniu (np. nieprzerwany ciąg pełnomocnictw). Brak odpowiednio potwierdzonego dokumentu upoważniającego osobę fizyczną do reprezentowania Akcjonariusza Emitenta (np. posiadanie nieaktualnego odpisu z KRS) może skutkować niedopuszczeniem przedstawiciela Akcjonariusza do uczestniczenia w Walnym Zgromadzeniu.

# **II. IDENTYFIKACJA PEŁNOMOCNIKA, JEŻELI AKCJONARIUSZ WYKONUJE PRAWO GŁOSU PRZEZ PEŁNOMOCNIKA**

#### **Udzielam pełnomocnictwa osobie fizycznej\***

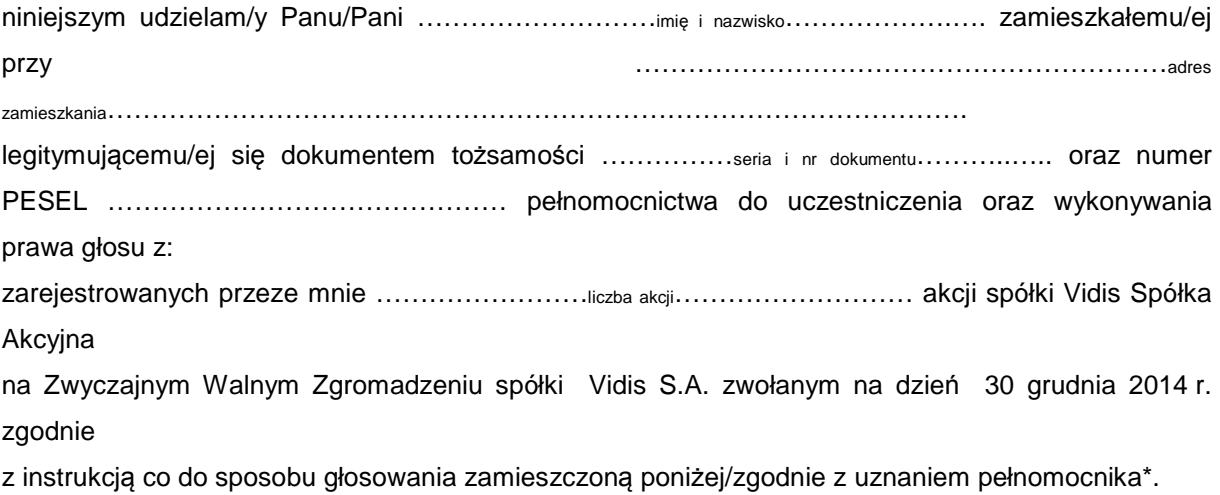

…………data…………, …………podpis akcjonariusza…………

#### **Udzielam pełnomocnictwa osobie prawnej\***

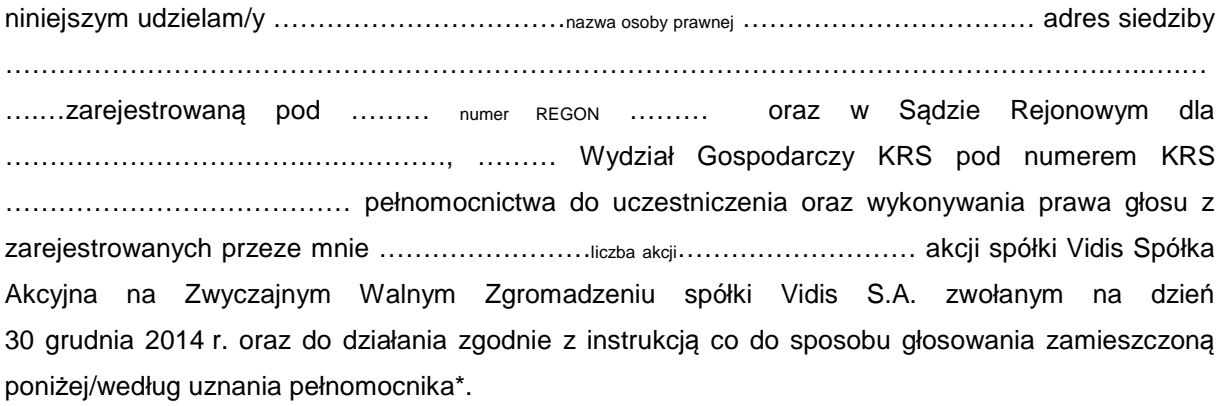

…………data…………, …………podpis akcjonariusza…………

#### *Ustanowienie pełnomocnika – objaśnienia*

Na podstawie niniejszego formularza Akcjonariusze będący osobami fizycznymi lub osobami prawnymi mają możliwość ustanowienia pełnomocnikiem dowolnie wskazaną osobę fizyczną albo dowolnie wskazany podmiot inny niż osoba fizyczna. Celem ustanowienia pełnomocnika należy uzupełnić właściwe pola identyfikujące zarówno pełnomocnika jak i Akcjonariusza znajdujące się na pierwszych stronach pełnomocnictwa i skreślić pozostałe wolne miejsca.

Akcjonariusz jest uprawniony do ustanowienia więcej niż jednego pełnomocnika lub umocowania jednego pełnomocnika do głosowania tylko z części akcji Spółki posiadanych i zarejestrowanych przez Akcjonariusza na walnym zgromadzeniu Spółki. W obu przypadkach Akcjonariusz zobowiązany jest do wskazania w instrukcji do głosowania liczby akcji Spółki, do głosowania z których uprawniony jest dany pełnomocnik. W przypadku ustanowienia kilku pełnomocników należy wypełnić odrębny formularz dla każdego pełnomocnika z osobna.

#### *Pełnomocnictwo w postaci elektronicznej*

Pełnomocnictwo może zostać udzielone w postaci elektronicznej i jego udzielenie w tej formie nie wymaga opatrzenia bezpiecznym podpisem elektronicznym weryfikowanym przy pomocy ważnego kwalifikowanego certyfikatu.

O udzieleniu pełnomocnictwa w postaci elektronicznej należy zawiadomić Spółkę za pośrednictwem poczty elektronicznej na adres [inwestorzy@vidis.pl](mailto:inwestorzy@vidis.pl) lub faksem na nr +48 71 33 880 01 poprzez przesłanie na wskazany adres dokumentu pełnomocnictwa

w formacie "pdf" (lub innym formacie pozwalającym na jego odczytanie przez Spółkę) podpisanego przez Akcjonariusza, bądź, w przypadku akcjonariuszy innych niż osoby fizyczne, przez osoby uprawnione do reprezentowania Akcjonariusza.

#### *Identyfikacja pełnomocnika*

W celu identyfikacji pełnomocnika, Zarząd Spółki zastrzega sobie prawo do żądania od pełnomocnika okazania przy sporządzaniu listy obecności:

- w przypadku pełnomocnika będącego osobą fizyczną dowodu osobistego, paszportu lub innego urzędowego dokumentu potwierdzającego tożsamość pełnomocnika,
- w przypadku pełnomocnika innego niż osoba fizyczna oryginału lub kopii potwierdzonej za zgodność z oryginałem przez notariusza lub inny podmiot uprawniony do potwierdzania za zgodność z oryginałem odpisu z właściwego rejestru, wydanego nie później niż trzy miesiące przed terminem Walnego Zgromadzenia, lub innego dokumentu potwierdzającego upoważnienie osoby fizycznej (osób fizycznych) do reprezentowania pełnomocnika na Zwyczajnym Walnym Zgromadzeniu (np. nieprzerwany ciąg pełnomocnictw) oraz dowodu osobistego, paszportu lub innego urzędowego dokumentu tożsamości osoby fizycznej (osób fizycznych) upoważnionych do reprezentowania pełnomocnika na Zwyczajnym Walnym Zgromadzeniu. Brak dokumentu potwierdzającego upoważnienie osoby fizycznej do reprezentowania Akcjonariusza Emitenta (np. posiadanie nieaktualnego odpisu z KRS) mogą skutkować niedopuszczeniem pełnomocnika Akcjonariusza do uczestniczenia w Walnym Zgromadzeniu.

# **III. INSTRUKCJA DOTYCZĄCA WYKONYWANIA PRAWA GŁOSU**

#### **Uchwała Numer … Zwyczajnego Walnego Zgromadzenia Spółki VIDIS Spółka Akcyjna z siedzibą we Wrocławiu z dnia 30 grudnia 2014 roku w sprawie wyboru przewodniczącego**

Zwyczajne Walne Zgromadzenie, w oparciu o art. 409 § 1 k.s.h., uchwala co następuje:

§ 1.

Przewodniczącym Zwyczajnego Walnego Zgromadzenia wybrany zostaje \_\_\_\_\_\_\_\_\_\_\_\_\_\_\_

#### § 2.

Uchwała wchodzi w życie z dniem podjęcia.

Głosowanie:

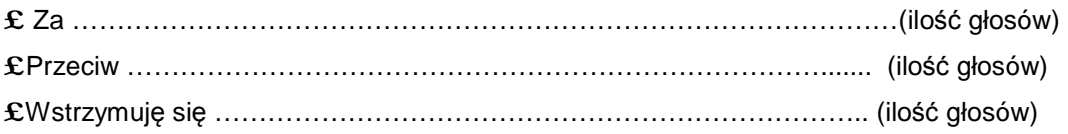

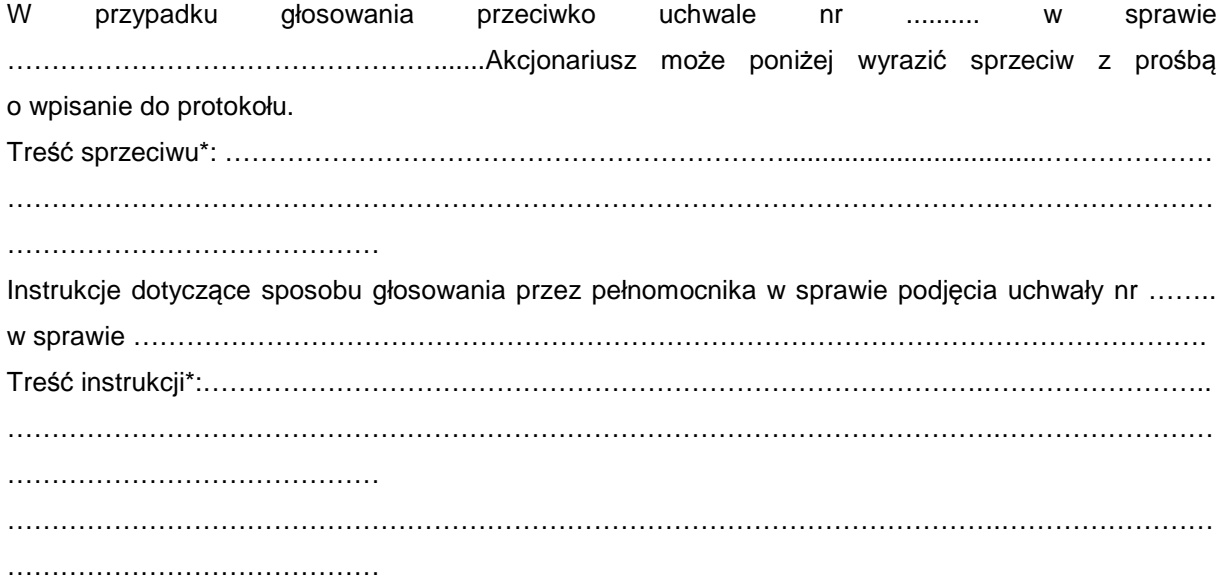

…………………………………………… (podpis Akcjonariusza)

#### *Uchwała Numer …. Zwyczajnego Walnego Zgromadzenia Spółki VIDIS Spółka Akcyjna z siedzibą we Wrocławiu z dni 30 grudnia 2014 roku w sprawie przyjęcia porządku obrad*

Zwyczajne Walne Zgromadzenie uchwala co następuje:

## § 1.

Zwyczajne Walne Zgromadzenie przyjmuje następujący porządek obrad :

1. Otwarcie Zwyczajnego Walnego Zgromadzenia,

2. Wybór Przewodniczącego Zwyczajnego Walnego Zgromadzenia,

3. Stwierdzenie prawidłowości zwołania Zwyczajnego Walnego Zgromadzenia oraz jego zdolności do podejmowania uchwał,

4. Przyjęcie porządku obrad,

5. Podjęcie uchwały w sprawie uchylenia tajności głosowań dotyczących wyboru komisji powoływanych przez Zwyczajne Walne Zgromadzenie,

6. Podjęcie uchwały w sprawie wyboru Komisji Skrutacyjnej,

7. Przedstawienie dokonanej przez Radę Nadzorczą zwięzłej oceny sytuacji Spółki oraz przedstawienie sprawozdania z działalności Rady Nadzorczej za rok obrotowy: 01.07.2013 r. - 30.06.2014 r., zawierającego: ocenę sprawozdania Zarządu z działalności Spółki, ocenę sprawozdania finansowego za rok obrotowy 01.07.2013 r.-30.06.2014 r., a także ocenę wniosku Zarządu dotyczącego podziału zysku.

8. Przedstawienie przez Prezesa Zarządu informacji w zakresie wykonania dotychczasowego upoważnienia do nabycia akcji własnych przez Spółkę, w tym celu nabycia akcji własnych, liczbie i wartości nominalnej nabytych akcji, ich udziale w kapitale zakładowym jak również wartości świadczenia spełnionego w zamian za nabyte akcje.

9. Podjęcie uchwał w przedmiocie:

9.1. Rozpatrzenie i zatwierdzenie dokonanej przez Radę Nadzorczą zwięzłej oceny sytuacji Spółki oraz sprawozdania z działalności Rady Nadzorczej za rok obrotowy 01.07.2013 r. - 30.06.2014 r. zawierającego: ocenę sprawozdania Zarządu z działalności Spółki, ocenę sprawozdania finansowego za rok obrotowy 01.07.2013 r. do 30.06.2014 r., ocenę wniosku Zarządu dotyczącego podziału zysku.

9.2. Rozpatrzenie i zatwierdzenie sprawozdania Zarządu z działalności Spółki ViDiS S.A. za rok obrotowy 01.07.2013 r. - 30.06.2014 r.

9.3. Rozpatrzenie i zatwierdzenie sprawozdania finansowego ViDiS S.A. za rok obrotowy 01.07.2013 r. - 30.06.2014 r.

9.4. Podziału zysku za rok obrotowy 01.07.2013 r. - 30.06.2014 r.., po rozpatrzeniu wniosku Zarządu.

9.5. Udzielenia lub odmowy udzielenia Członkom Zarządu ViDiS S.A. absolutorium z wykonania przez nich obowiązków w okresie 01.07.2013 r. - 30.06.2014 r.

9.6. Udzielenia lub odmowy udzielenia Członkom Rady Nadzorczej ViDiS S.A. absolutorium z wykonania przez nich obowiązków w okresie 01.07.2013 r. - 30.06.2014 r.

9.7. Zmiany Statutu ViDiS S.A. i upoważnienia Rady Nadzorczej ViDiS S.A. do uchwalenia tekstu jednolitego Statutu ViDiS S.A.

10. Wolne wnioski.

11. Zamknięcie obrad Walnego Zgromadzenia.

 $§$  2.

Uchwała wchodzi w życie z dniem podjęcia.

Głosowanie:

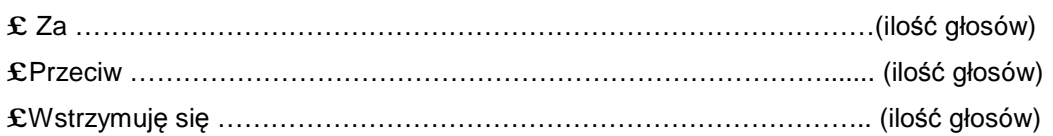

W przypadku głosowania przeciwko uchwale nr ……. w sprawie …………………………………………., Akcjonariusz może poniżej wyrazić sprzeciw z prośbą o wpisanie do protokołu.

Treść sprzeciwu\*: ………………………………………………………...................................……………… ………………………………………………………………………………………………….……………………

……………………………………

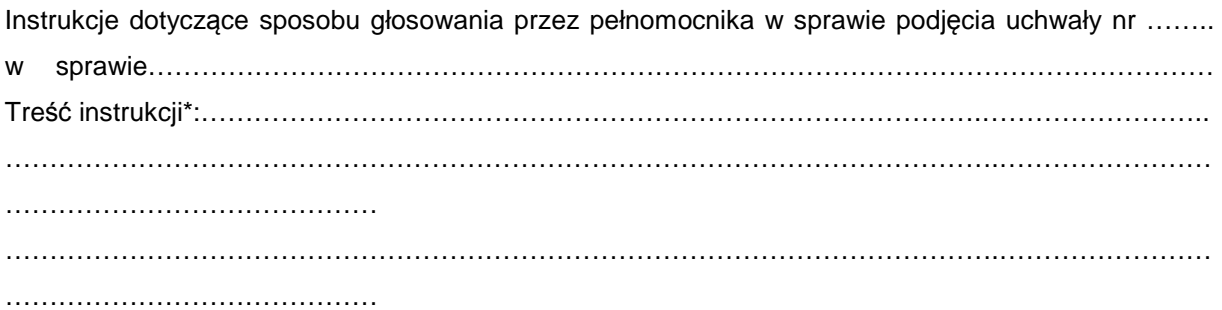

……………………………………… (podpis Akcjonariusza)

**Uchwała Numer ….**  *Zwyczajnego Walnego Zgromadzenia Spółki VIDIS Spółka Akcyjna z siedzibą we Wrocławiu z dnia 30 grudnia 2014 roku w sprawie uchylenia tajności głosowań dotyczących wyboru komisji powoływanych przez Zwyczajne Walne Zgromadzenie* 

Zwyczajne Walne Zgromadzenie uchwala co następuje:

§ 1.

Uchyla się dla potrzeb niniejszego Zwyczajnego Walnego Zgromadzenia tajność głosowań dotyczących powołania Komisji Skrutacyjnej.

## § 2.

Uchwała wchodzi w życie z dniem podjęcia.

Głosowanie:

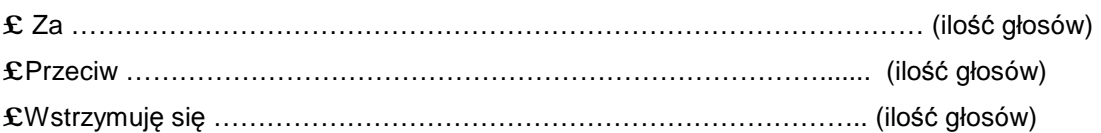

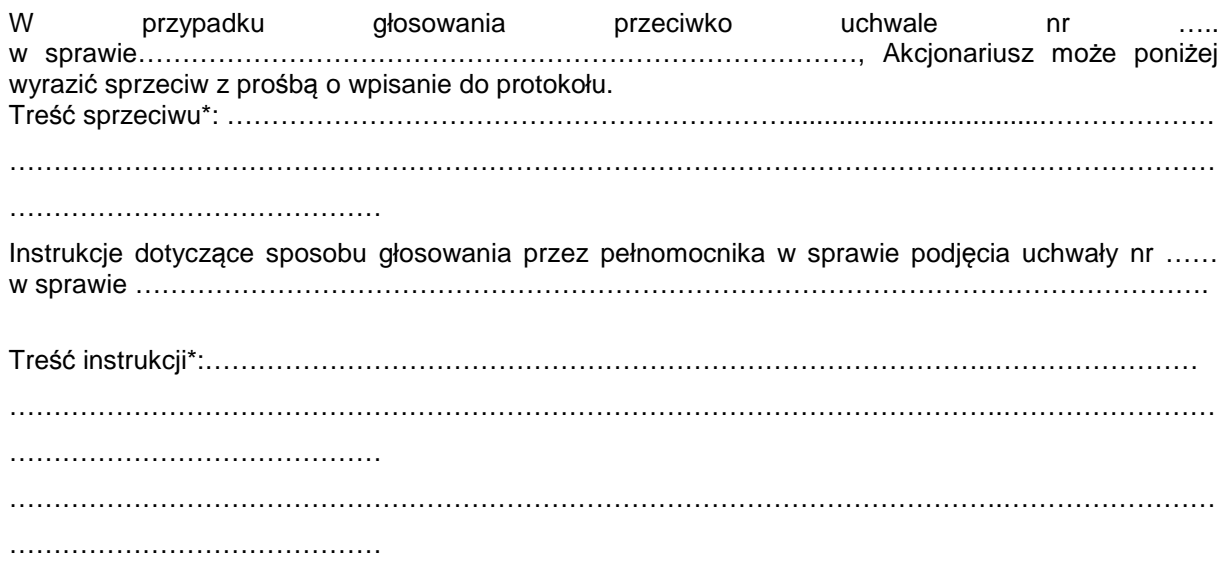

……………………………… (podpis Akcjonariusza)

**Uchwała Numer … Zwyczajnego Walnego Zgromadzenia Spółki VIDIS Spółka Akcyjna z siedzibą we Wrocławiu z dnia 30 grudnia 2014 roku w sprawie powołania Komisji Skrutacyjnej** 

Zwyczajne Walne Zgromadzenie uchwala co następuje:

Dla potrzeb Zwyczajnego Walnego Zgromadzenia powołuje się Komisję Skrutacyjną w składzie:

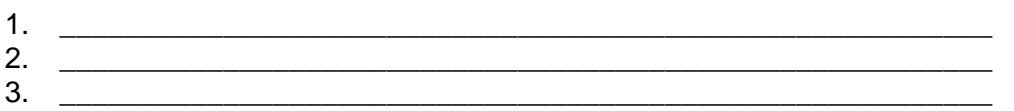

#### $§$  2.

Uchwała wchodzi w życie z dniem podjęcia.

Głosowanie:

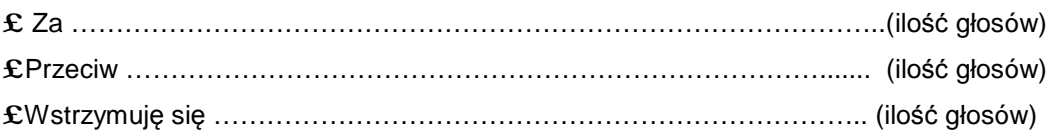

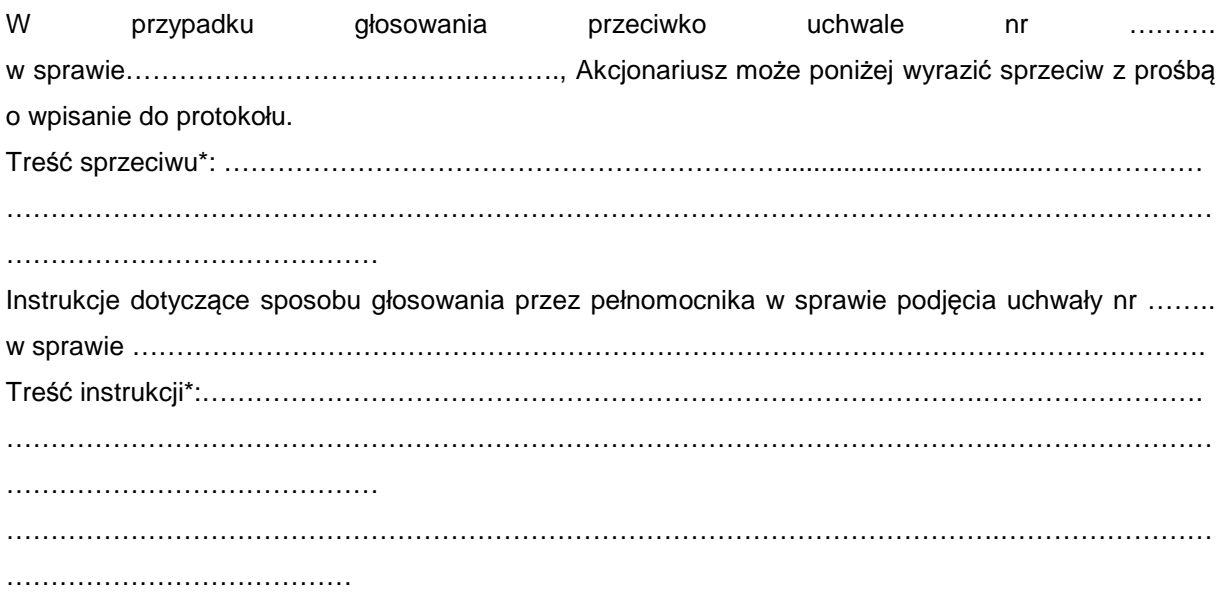

…………………………………

(podpis Akcjonariusza)

#### **Uchwała Numer ….** *Zwyczajnego Walnego Zgromadzenia Spółki VIDIS Spółka Akcyjna z siedzibą we Wrocławiu z dnia 30 grudnia 2014 roku w sprawie rozpatrzenia i zatwierdzenia sprawozdania z działalności Rady Nadzorczej za rok obrotowy 01.07.2013 r. - 30.06.2014 r. wraz ze zwięzłą oceną sytuacji Spółki*

Zwyczajne Walne Zgromadzenie, na podstawie art. 395 § 5 k.s.h., uchwala co następuje:

§ 1.

Po rozpatrzeniu, Zwyczajne Walne Zgromadzenie ViDiS S.A. zatwierdza sprawozdanie Rady Nadzorczej z jej działalności za rok obrotowy 01.07.2013 r. - 30.06.2014 r. zawierające zwięzłą ocenę sytuacji Spółki, ocenę sprawozdania Zarządu z działalności Spółki, sprawozdania finansowego za rok obrotowy 01.07.2013 r. - 30.06.2014 r. oraz wniosek Zarządu dotyczący podziału zysku za rok obrotowy 01.07.2013 r. - 30.06.2014 r.

 $§$  2. Uchwała wchodzi w życie z dniem podjęcia.

Głosowanie:

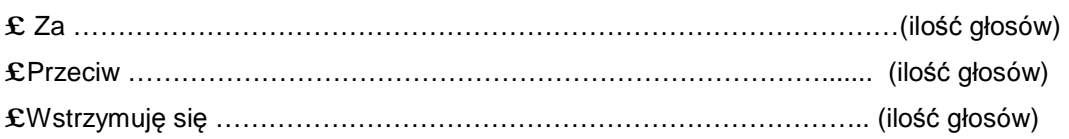

W przypadku głosowania przeciwko uchwale nr …… w sprawie……………………………………….., Akcjonariusz może poniżej wyrazić sprzeciw z prośbą o wpisanie do protokołu. Treść sprzeciwu\*: ………………………………………………………...................................…………………………………… … ………………………………………………………………………………………………….…………………… …………………………………… Instrukcje dotyczące sposobu głosowania przez pełnomocnika w sprawie podjęcia uchwały nr …….. w sprawie ………………………………………………………………………….. Treść instrukcji\*:…………………………………………………………………………….…………………… ………………………………………………………………………………………………….…………………… …………………………………… ………………………………………………………………………………………………….…………………… ……………………………………

> ……………………………… (podpis Akcjonariusza)

**Uchwała Numer …** *Zwyczajnego Walnego Zgromadzenia Spółki VIDIS Spółka Akcyjna z siedzibą we Wrocławiu z dnia 30 grudnia 2014 roku w sprawie rozpatrzenia i zatwierdzenia sprawozdania Zarządu z działalności Spółki ViDiS S.A. za rok obrotowy 01.07.2013 r. - 30.06.2014 r.* 

Zwyczajne Walne Zgromadzenie, na podstawie art. 393 pkt 1 i art. 395 § 2 pkt 1 k.s.h. oraz § 26 pkt 1 statutu spółki ViDiS S.A., uchwala co następuje:

§ 1.

Po rozpatrzeniu, Zwyczajne Walne Zgromadzenie ViDiS S.A. zatwierdza sprawozdanie Zarządu z działalności Spółki ViDiS S.A. za rok obrotowy 01.07.2013 r. - 30.06.2014 r.

§ 2. Uchwała wchodzi w życie z dniem podjęcia.

Głosowanie:

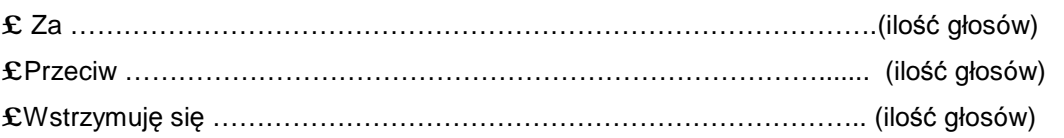

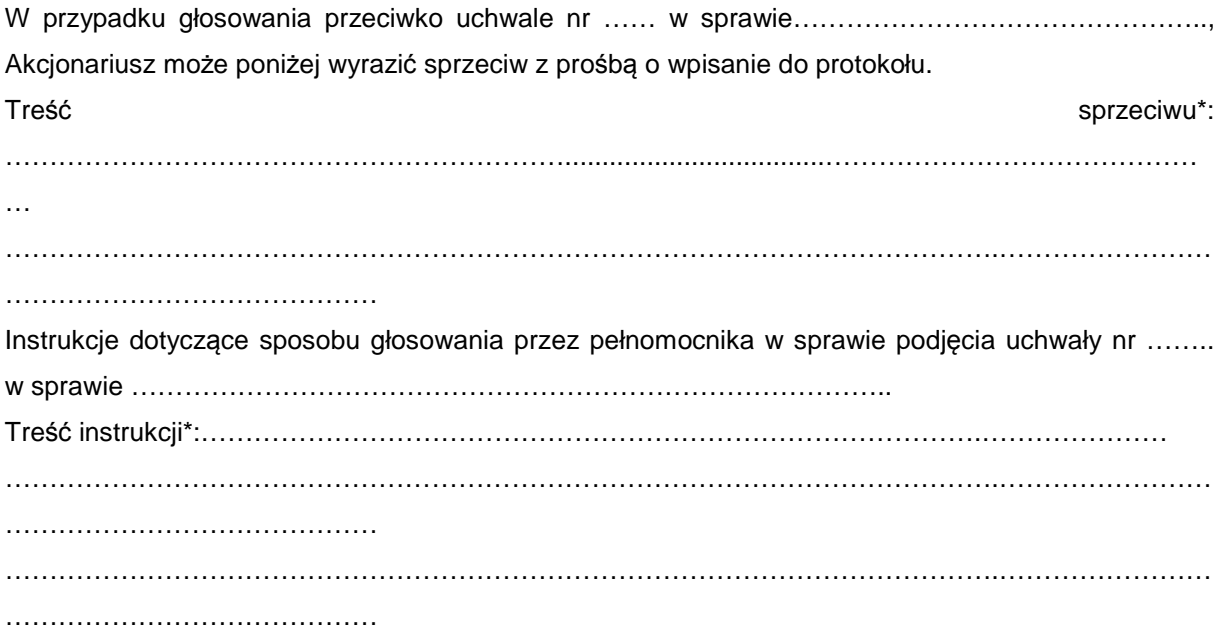

……………………………… (podpis Akcjonariusza)

#### **Uchwała Numer ….** *Zwyczajnego Walnego Zgromadzenia Spółki VIDIS Spółka Akcyjna z siedzibą we Wrocławiu z dnia 30 grudnia 2014 roku w sprawie rozpatrzenia i zatwierdzenia sprawozdania finansowego ViDiS S.A. za rok obrotowy 01.07.2013 r. – 30.06.2014 r.*

Zwyczajne Walne Zgromadzenie, na podstawie art. 393 pkt 1 i art. 395 § 2 pkt 1 k.s.h. oraz § 26 pkt 1 statutu spółki ViDiS S.A., uchwala co następuje:

# § 1.

Po rozpatrzeniu, Zwyczajne Walne Zgromadzenie ViDiS S.A. zatwierdza sprawozdanie finansowe ViDiS S.A. za rok obrotowy 01.07.2013 r. – 30.06.2014 r., w skład którego wchodzą:

- a. Wprowadzenie do sprawozdania finansowego;
- b. Bilans sporządzony na dzień 30 czerwca 2014r., który po stronie aktywów i pasywów zamyka się sumą 17 397 253,45 zł.
- c. Rachunek zysków i strat za okres od rok obrotowy od 01.07.2013 r. do 30.06.2014 r. wykazujący zysk netto w kwocie 813 609,81 zł.
- d. Zestawienie zmian w kapitale (funduszu) własnym za rok obrotowy od 01.07.2013 r. do 30.06.2014 r. wykazujące wzrost kapitału własnego o kwotę 807 442,81 zł.
- e. Rachunek przepływów pieniężnych za rok obrotowy od 01.07.2013 r. do 30.06.2014 r. wykazujący wzrost stanu środków pieniężnych o kwotę 89 014,32 zł.
- f. Dodatkowe informacje i objaśnienia.

Uchwała wchodzi w życie z dniem podjęcia.

Głosowanie:

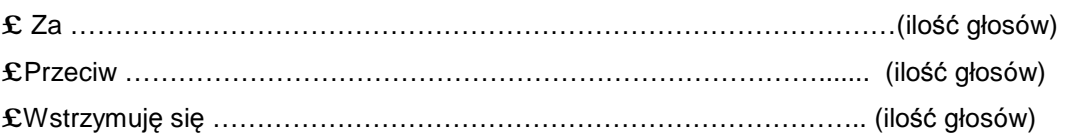

 $§$  2.

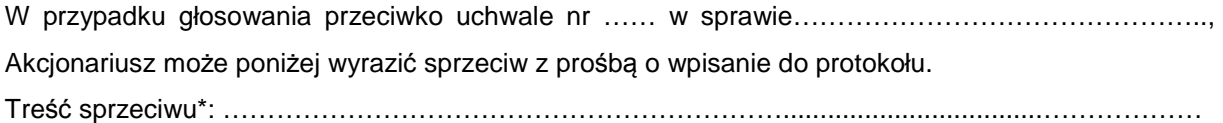

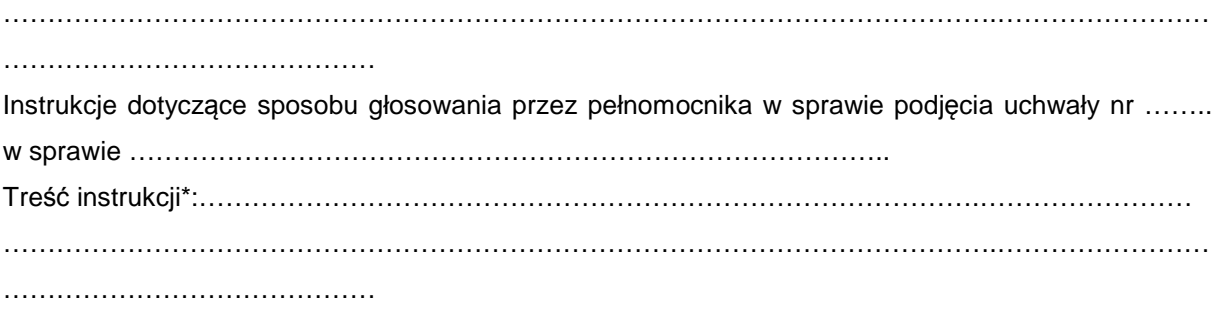

……………………………… (podpis Akcjonariusza)

## **Uchwała Numer ….** *Zwyczajnego Walnego Zgromadzenia Spółki VIDIS Spółka Akcyjna z siedzibą we Wrocławiu z dnia 30 grudnia 2014 roku w sprawie podziału zysku za rok obrotowy 01.07.2013 r. - 30.06.2014 r.*

Zwyczajne Walne Zgromadzenie, na podstawie art. 395 § 2 pkt 2 k.s.h. oraz § 26 pkt 2 statutu spółki ViDiS S.A., a także uwzględniając ocenę wniosku Zarządu dokonaną przez Radą Nadzorczą, uchwala co następuje:

§ 1.

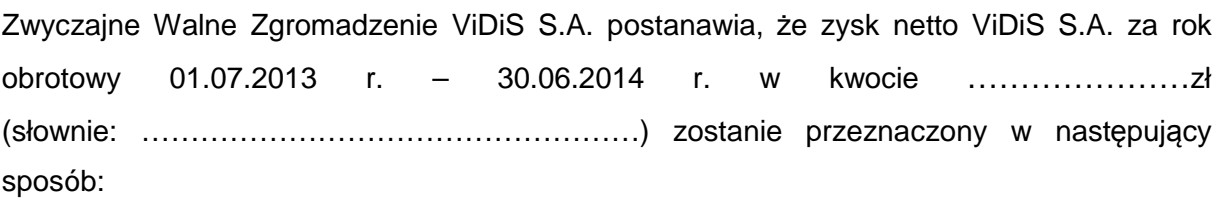

- kwota w wysokości ………… (słownie: ……………………..) na kapitał zapasowy Spółki,

- kwota w wysokości ………….. (słownie:…………………………) na wypłatę dywidendy dla akcjonariuszy Spółki.

Wypłata dywidendy nastąpi w wysokości ……… (słownie: ………….) na jedną akcję. Wypłata dywidendy nastąpi przez zaokrąglenie do pełnych groszy w dół, tak aby nie przekroczyć wartości ………………………., stanowiącej 30% wypracowanego zysku netto za rok obrotowy 2013/14. Jednocześnie ustala się dzień dywidendy na ………………… oraz dzień wypłaty dywidendy na …………………….

 $§$  2.

Uchwała wchodzi w życie z dniem podjęcia.

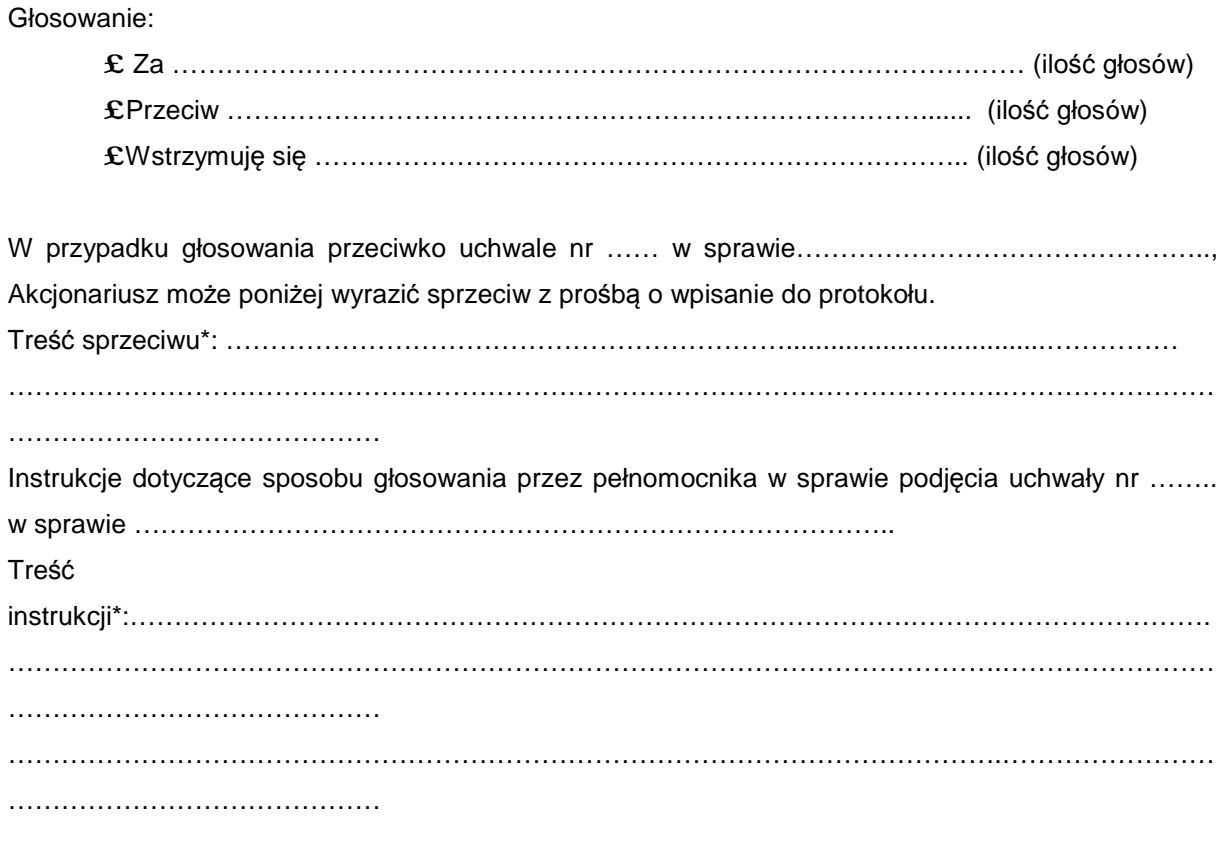

………………………………………… (podpis Akcjonariusza)

## **Uchwała Numer …** *Zwyczajnego Walnego Zgromadzenia Spółki VIDIS Spółka Akcyjna z siedzibą we Wrocławiu z dnia 30 grudnia 2014 roku w sprawie udzielenia absolutorium Prezesowi Zarządu*

Zwyczajne Walne Zgromadzenie, na podstawie art. 393 pkt 1 i 395 § 2 pkt k.s.h. oraz § 26 pkt 3 statutu spółki ViDiS S.A., uchwala co następuje:

§ 1.

Zwyczajne Walne Zgromadzenie ViDiS S.A. udziela Panu Bartoszowi Palusko absolutorium z wykonania obowiązków Prezesa Zarządu ViDiS S.A. w okresie od 1 lipca 2013 r. do 30 czerwca 2014 r.

 $§$  2.

Uchwała wchodzi w życie z dniem podjęcia.

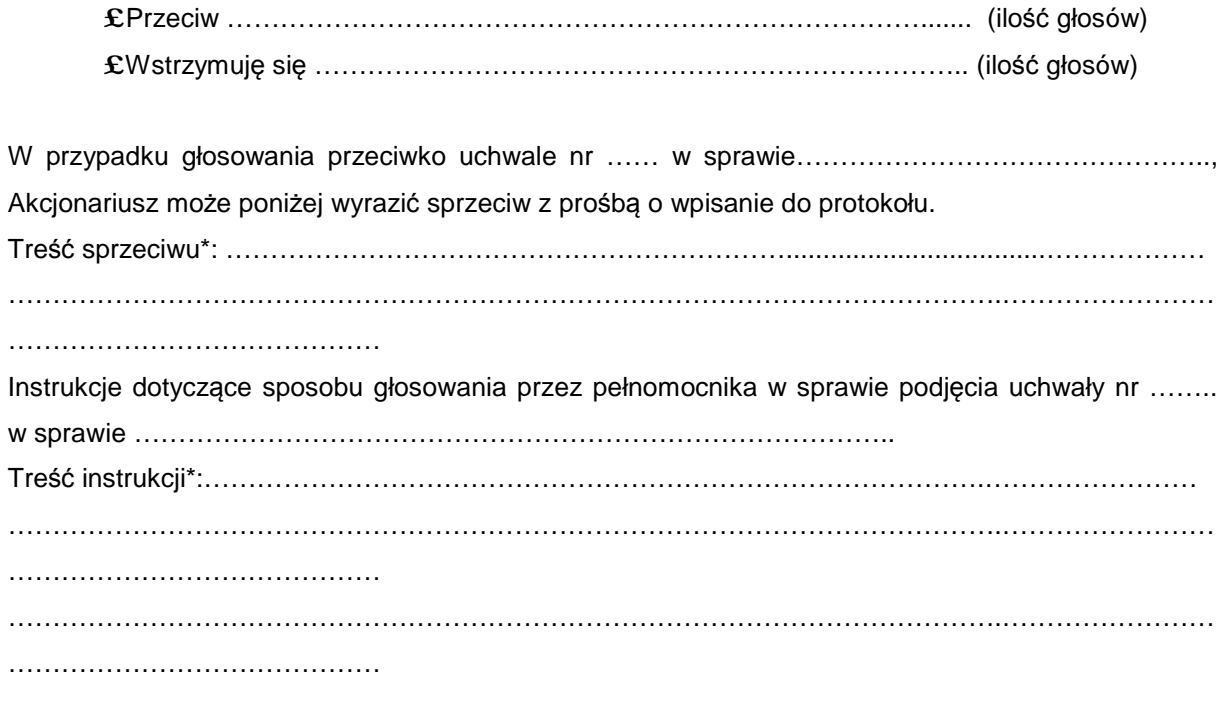

£ Za ………………………………………………………………………………..(ilość głosów)

…………………………………………… (podpis Akcjonariusza)

#### **Uchwała Numer …** *Zwyczajnego Walnego Zgromadzenia Spółki VIDIS Spółka Akcyjna z siedzibą we Wrocławiu z dnia 30 grudnia 2014 roku w sprawie udzielenia absolutorium Wiceprezesowi Zarządu*

Zwyczajne Walne Zgromadzenie, na podstawie art. 393 pkt 1 i 395 § 2 pkt 3 k.s.h. oraz § 26 pkt 3 statutu spółki ViDiS S.A., uchwala co następuje:

§ 1.

Zwyczajne Walne Zgromadzenie ViDiS S.A. udziela Panu Tomaszowi Kliczkowskiemu absolutorium z wykonania obowiązków Wiceprezesa Zarządu ViDiS S.A. w okresie od 1 lipca 2013 r. do 30 czerwca 2014 r.

§ 2.

Uchwała wchodzi w życie z dniem podjęcia.

Głosowanie:

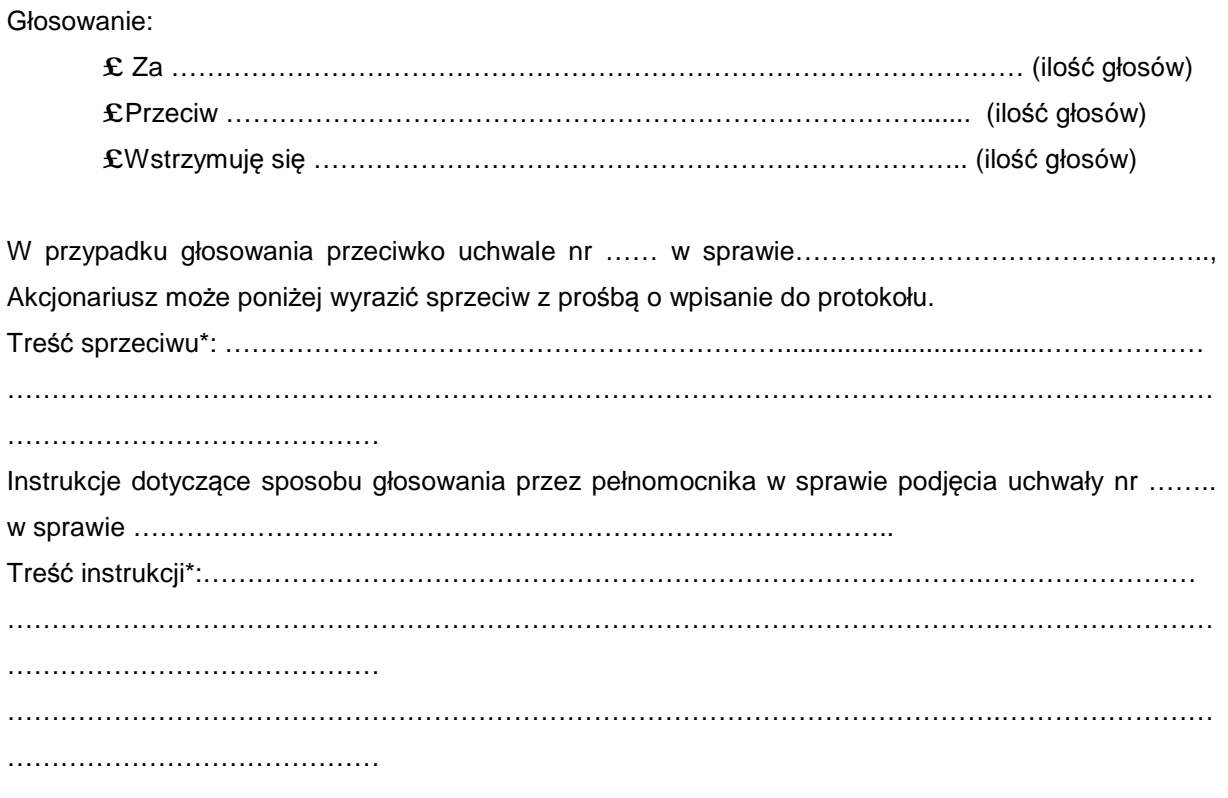

………………………………………… (podpis Akcjonariusza)

#### **Uchwała Numer …** *Zwyczajnego Walnego Zgromadzenia Spółki VIDIS Spółka Akcyjna z siedzibą we Wrocławiu z dnia 30 grudnia 2014 roku w sprawie udzielenia absolutorium Członkowi Zarządu*

Zwyczajne Walne Zgromadzenie, na podstawie art. 393 pkt 1 i 395 § 2 pkt 3 k.s.h. oraz § 26 pkt 3 statutu spółki ViDiS S.A., uchwala co następuje:

§ 1.

Zwyczajne Walne Zgromadzenie ViDiS S.A. udziela Panu Krzysztofowi Szymczykowskiemu absolutorium z wykonania obowiązków Członka Zarządu ViDiS S.A. w okresie od 1 lipca 2013 r. do 30 czerwca 2014 r.

 $§$  2.

Uchwała wchodzi w życie z dniem podjęcia.

#### Głosowanie:

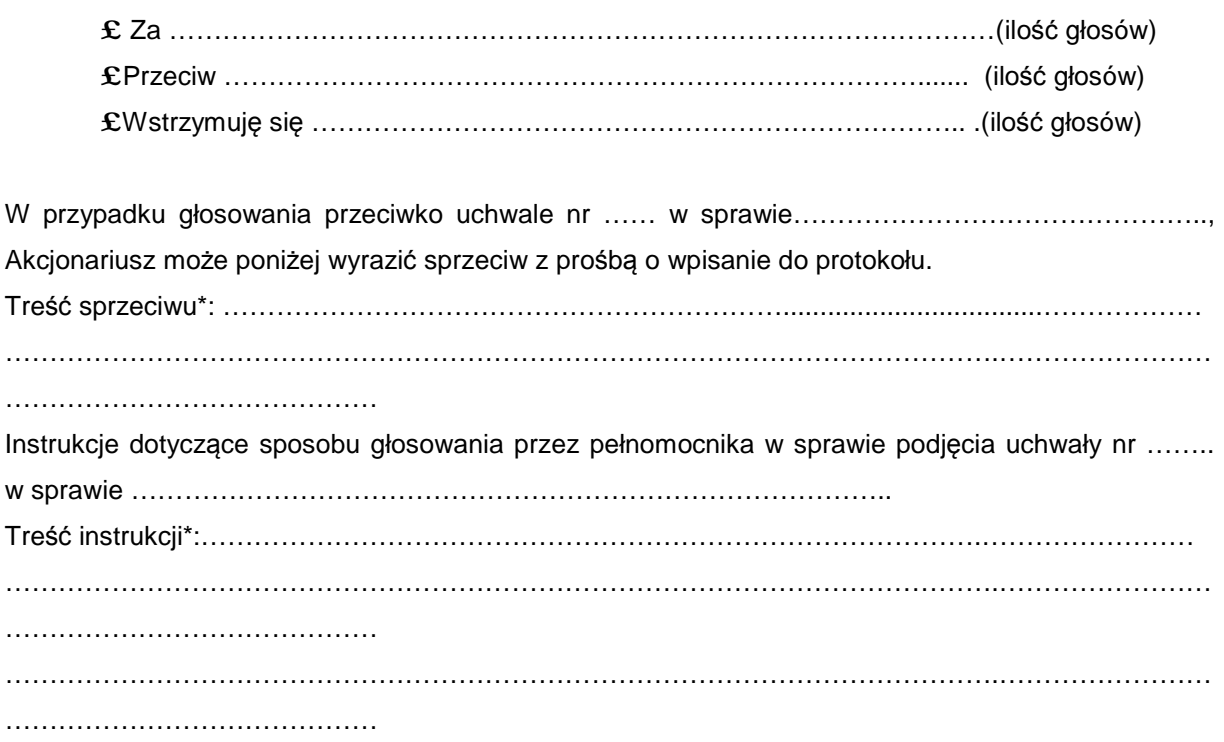

……………………………………… (podpis Akcjonariusza)

## **Uchwała Numer ….** *Zwyczajnego Walnego Zgromadzenia Spółki VIDIS Spółka Akcyjna z siedzibą we Wrocławiu z dnia 30 grudnia 2014 roku w sprawie udzielenia absolutorium Przewodniczącemu Rady Nadzorczej*

Zwyczajne Walne Zgromadzenie, na podstawie art. 393 pkt 1 i 395 § 2 pkt 3 k.s.h. oraz § 26 pkt 3 statutu spółki ViDiS S.A., uchwala co następuje:

§ 1.

Zwyczajne Walne Zgromadzenie ViDiS S.A. udziela Panu Hubertowi Schwarz absolutorium z wykonania obowiązków Przewodniczącego Rady Nadzorczej ViDiS S.A. w okresie od 1 lipca 2013 r. do 30 czerwca 2014 r.

# $§$  2.

Uchwała wchodzi w życie z dniem podjęcia.

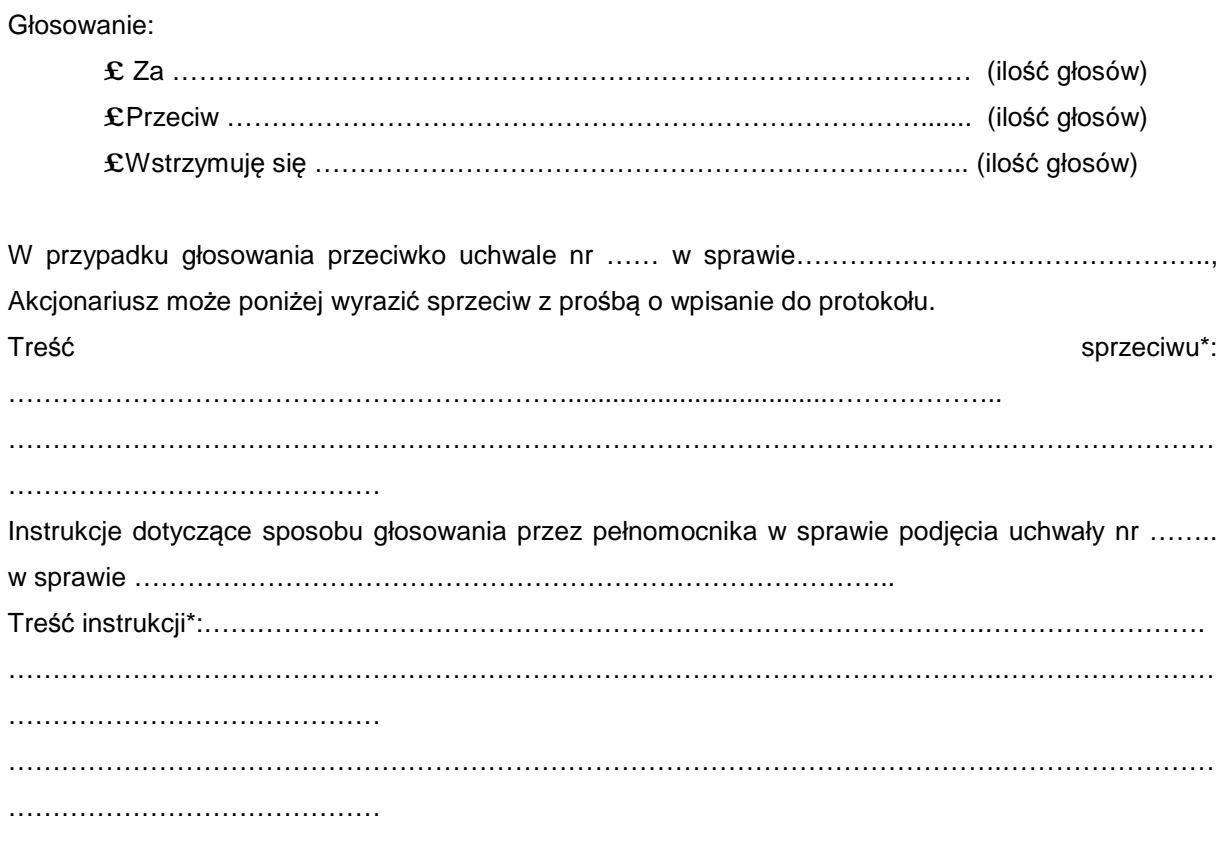

…………………………………… (podpis Akcjonariusza)

#### **Uchwała Numer …** *Zwyczajnego Walnego Zgromadzenia Spółki VIDIS Spółka Akcyjna z siedzibą we Wrocławiu z dnia 30 grudnia 2014 roku w sprawie udzielenia absolutorium Wiceprzewodniczącemu Rady Nadzorczej*

Zwyczajne Walne Zgromadzenie, na podstawie art. 393 pkt 1 i 395 § 2 pkt 3 k.s.h. oraz § 26 pkt 3 statutu spółki ViDiS S.A., uchwala co następuje:

# § 1.

Zwyczajne Walne Zgromadzenie ViDiS S.A. udziela Panu Piotrowi Kowalczyk absolutorium z wykonania obowiązków Wiceprzewodniczącego Rady Nadzorczej ViDiS S.A. w okresie od 1 lipca 2013 r. do 30 czerwca 2014 r.

§ 2.

Uchwała wchodzi w życie z dniem podjęcia.

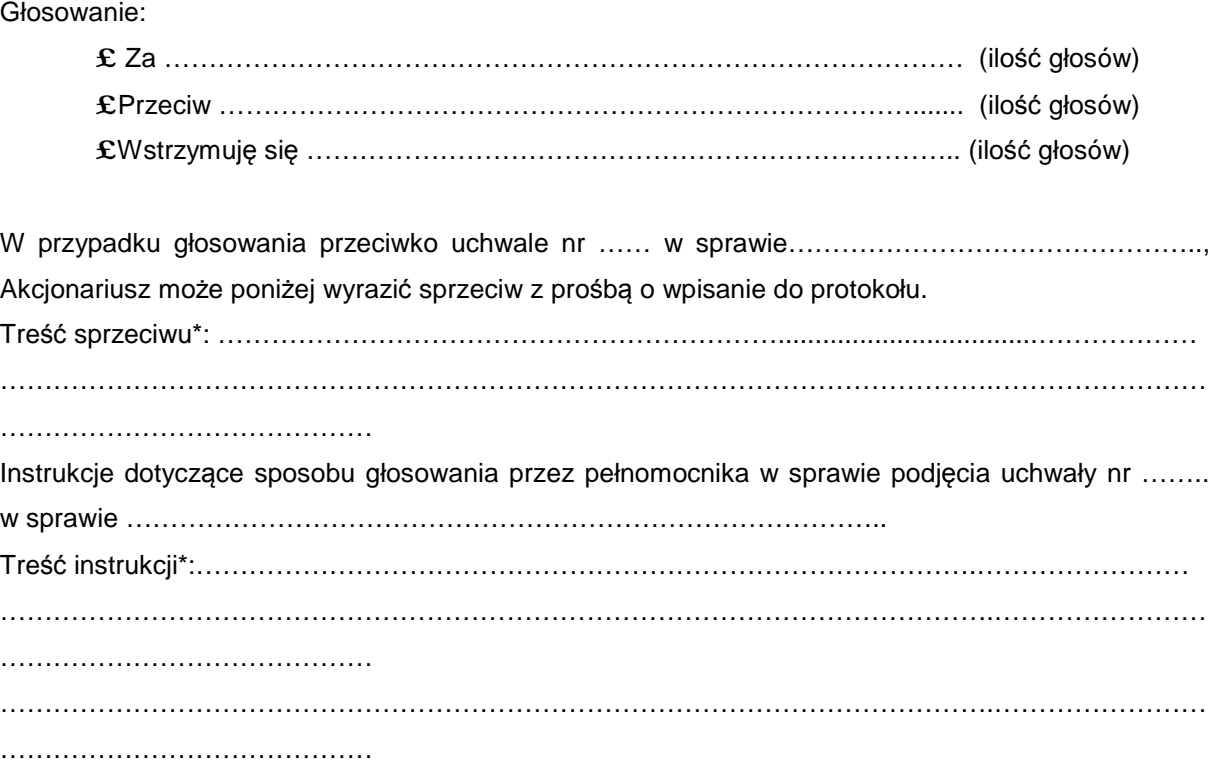

…………………………………… (podpis Akcjonariusza)

#### **Uchwała Numer …** *Zwyczajnego Walnego Zgromadzenia Spółki VIDIS Spółka Akcyjna z siedzibą we Wrocławiu z dnia 30 grudnia 2014 roku w sprawie udzielenia absolutorium Członkowi Rady Nadzorczej*

Zwyczajne Walne Zgromadzenie, na podstawie art. 393 pkt 1 i 395 § 2 pkt 3 k.s.h. oraz § 26 pkt 3 statutu spółki ViDiS S.A., uchwala co następuje:

 $§$  1.

Zwyczajne Walne Zgromadzenie ViDiS S.A. udziela Pani Małgorzacie Błachnio - Mendygrał absolutorium z wykonania obowiązków Członka Rady Nadzorczej ViDiS S.A. w okresie od 1 lipca 2013 r. do 30 czerwca 2014 r.

§ 2.

Uchwała wchodzi w życie z dniem podjęcia.

Głosowanie:

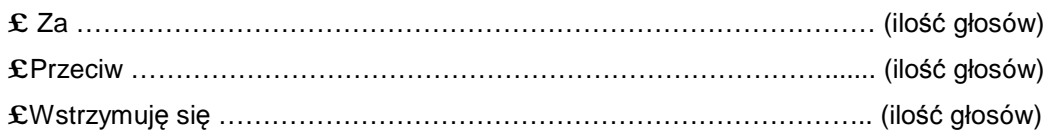

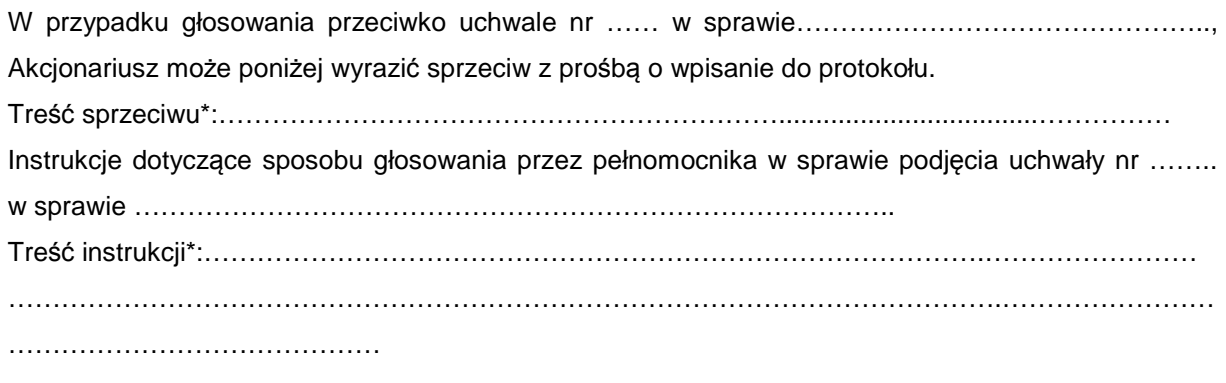

………………………………… (podpis Akcjonariusza)

#### **Uchwała Numer …** *Zwyczajnego Walnego Zgromadzenia Spółki VIDIS Spółka Akcyjna z siedzibą we Wrocławiu z dnia 30 grudnia 2014 roku w sprawie udzielenia absolutorium Członkowi Rady Nadzorczej*

Zwyczajne Walne Zgromadzenie, na podstawie art. 393 pkt 1 i 395 § 2 pkt 3 k.s.h. oraz § 26 pkt 3 statutu spółki ViDiS S.A., uchwala co następuje:

§ 1.

Zwyczajne Walne Zgromadzenie ViDiS S.A. udziela Panu Sebastianowi Spexard absolutorium z wykonania obowiązków Członka Rady Nadzorczej ViDiS S.A. w okresie od 1 lipca 2013 r. do 30 czerwca 2014 r.

# $§$  2.

Uchwała wchodzi w życie z dniem podjęcia.

Głosowanie:

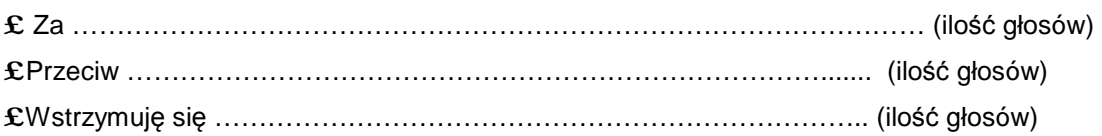

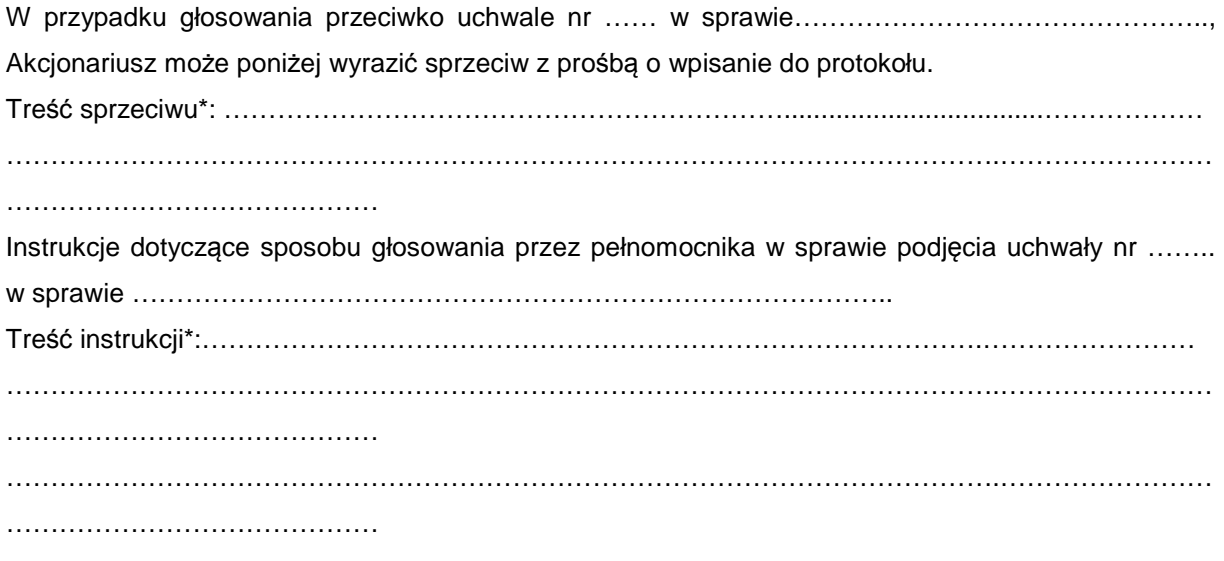

…………………………………………… (podpis Akcjonariusza)

#### **Uchwała Numer 16 Zwyczajnego Walnego Zgromadzenia Spółki VIDIS Spółka Akcyjna z siedzibą we Wrocławiu z dnia 30 grudnia 2014 roku w sprawie udzielenia absolutorium Członkowi Rady Nadzorczej**

Zwyczajne Walne Zgromadzenie, na podstawie art. 393 pkt 1 i 395 § 2 pkt 3 k.s.h. oraz § 26 pkt 3 statutu spółki ViDiS S.A., uchwala co następuje:

## § 1.

Zwyczajne Walne Zgromadzenie ViDiS S.A. udziela Panu Janowi Żuralskiemu absolutorium z wykonania obowiązków Członka Rady Nadzorczej ViDiS S.A. w okresie od 30 grudnia 2013 r. do 30 czerwca 2014 r.

§ 2.

Uchwała wchodzi w życie z dniem podjęcia.

Głosowanie:

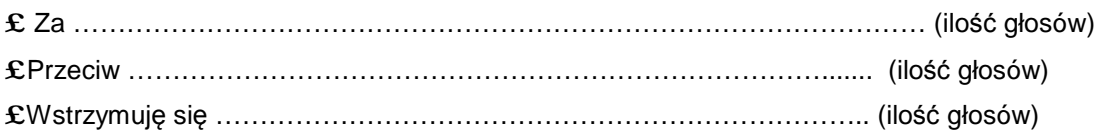

W przypadku głosowania przeciwko uchwale nr …… w sprawie……………………………………….., Akcjonariusz może poniżej wyrazić sprzeciw z prośbą o wpisanie do protokołu.

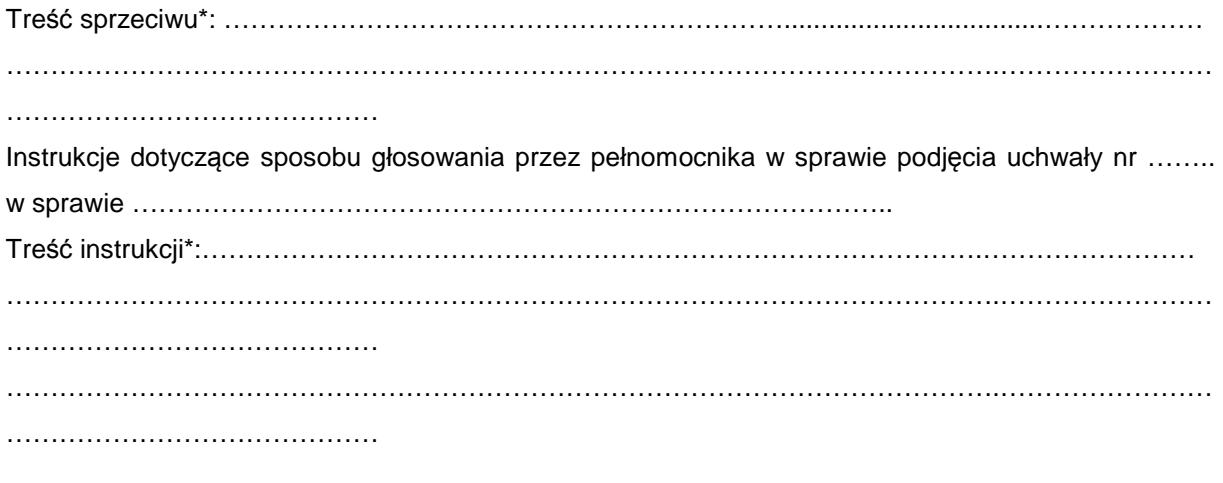

…………………………………… (podpis Akcjonariusza)

#### **Uchwała Numer …** *Zwyczajnego Walnego Zgromadzenia Spółki VIDIS Spółka Akcyjna z siedzibą we Wrocławiu z dnia 30 grudnia 2014 roku w sprawie udzielenia absolutorium Członkowi Rady Nadzorczej*

Zwyczajne Walne Zgromadzenie, na podstawie art. 393 pkt 1 i 395 § 2 pkt 3 k.s.h. oraz § 26 pkt 3 statutu spółki ViDiS S.A., uchwala co następuje:

§ 1.

Zwyczajne Walne Zgromadzenie ViDiS S.A. udziela Panu Michałowi Paca absolutorium z wykonania obowiązków Członka Rady Nadzorczej ViDiS S.A. w okresie od 1 lipca 2013 r. do 30 grudnia 2013 r.

§ 2.

Uchwała wchodzi w życie z dniem podjęcia.

Głosowanie:

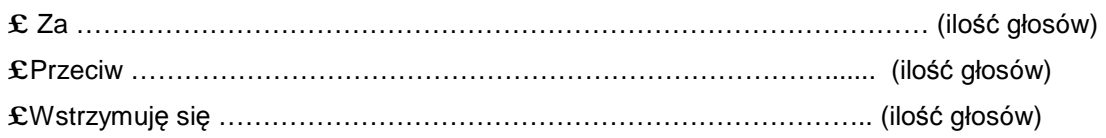

W przypadku głosowania przeciwko uchwale nr …… w sprawie……………………………………….., Akcjonariusz może poniżej wyrazić sprzeciw z prośbą o wpisanie do protokołu. Treść sprzeciwu\*: ………………………………………………………...................................……………….

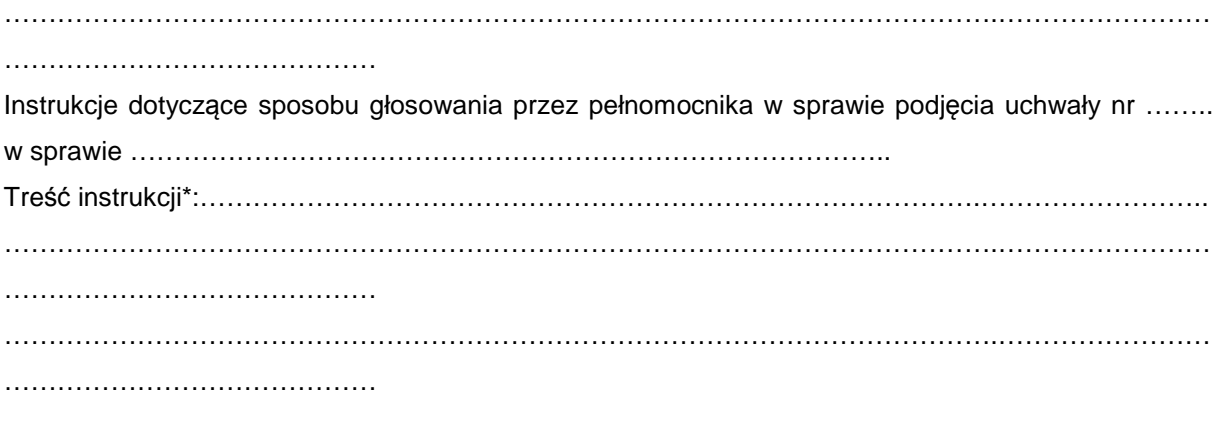

……………………………… (podpis Akcjonariusza)

#### *Uchwała Numer …. Zwyczajnego Walnego Zgromadzenia Spółki VIDIS Spółka Akcyjna z siedzibą we Wrocławiu z dnia 30 grudnia 2014 roku w sprawie zmiany Statutu ViDiS S.A.*

Zwyczajne Walne Zgromadzenie, na podstawie art. 430 § 1 oraz 455 k.s.h. oraz § 6 ust. 5 statutu spółki ViDiS S.A., uchwala co następuje:

## § 1.

Zmianie ulega Statut Spółki ViDiS S.A. poprzez **wykreślenie dotychczasowego brzmienia § 26 i nadanie mu nowej treści:**,,

- 1. Oprócz innych spraw przewidzianych w niniejszym Statucie oraz przepisach Kodeksu spółek handlowych do kompetencji Walnego Zgromadzenia należy:
	- 1) rozpatrywanie i zatwierdzanie sprawozdania Zarządu z działalności Spółki oraz sprawozdania finansowego za ubiegły rok obrotowy,
	- 2) podejmowanie uchwał w sprawie podziału zysku lub pokryciu straty,
	- 3) udzielanie członkom Rady Nadzorczej oraz Zarządu Spółki absolutorium z wykonania obowiązków przez te osoby,
	- 4) podejmowanie uchwał w sprawach dotyczących zbycia i wydzierżawienia przedsiębiorstwa Spółki lub jego zorganizowanej części oraz ustanowienia na nich ograniczonego prawa rzeczowego,
- 5) nabycie i zbycie nieruchomości, użytkowania wieczystego lub udziału w nieruchomości bądź udziału w użytkowaniu wieczystym, z zastrzeżeniem ust. 2.
- 6) ustalanie zasad wynagradzania członków Rady Nadzorczej oraz wysokości ich wynagrodzenia,
- 7) podjęcie uchwały w przedmiocie rozwiązania Spółki,
- 8) emisja obligacji zamiennych lub z prawem pierwszeństwa,
- 9) podejmowanie uchwał w przedmiocie jakichkolwiek postanowień dotyczących roszczeń o naprawienie szkody wyrządzonej przy zawiązaniu Spółki lub sprawowaniu zarządu albo nadzoru.

2. Nie wymaga uchwały Walnego Zgromadzenia nabycie i zbycie nieruchomości, użytkowania wieczystego lub udziału w nieruchomości bądź udziału w użytkowaniu wieczystym, którego wartość nie przekracza kwoty 1.000.000 zł (jeden milion złotych)."

## § 2.

Na podstawie art. 430 § 5 k.s.h. Zwyczajne Walne Zgromadzenie, spółki ViDiS S.A. upoważnia Radę Nadzorczą do uchwalenia tekstu jednolitego statutu ViDiS S.A. z uwzględnieniem zmian dokonanych uchwałami podjętymi na niniejszym Zwyczajnym Walnym Zgromadzeniu z dnia 30 grudnia 2014 roku.

## §3.

Niniejsza uchwała wchodzi w życie z datą podjęcie, z tymże skutki prawne wywołuje z dniem wpisu do rejestru.

Głosowanie:

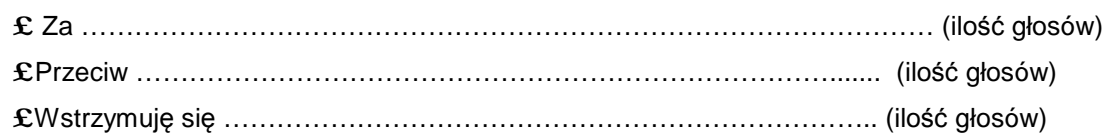

W przypadku głosowania przeciwko uchwale nr …… w sprawie……………………………………….., Akcjonariusz może poniżej wyrazić sprzeciw z prośbą o wpisanie do protokołu. Treść sprzeciwu\*: ………………………………………………………...................................……………….

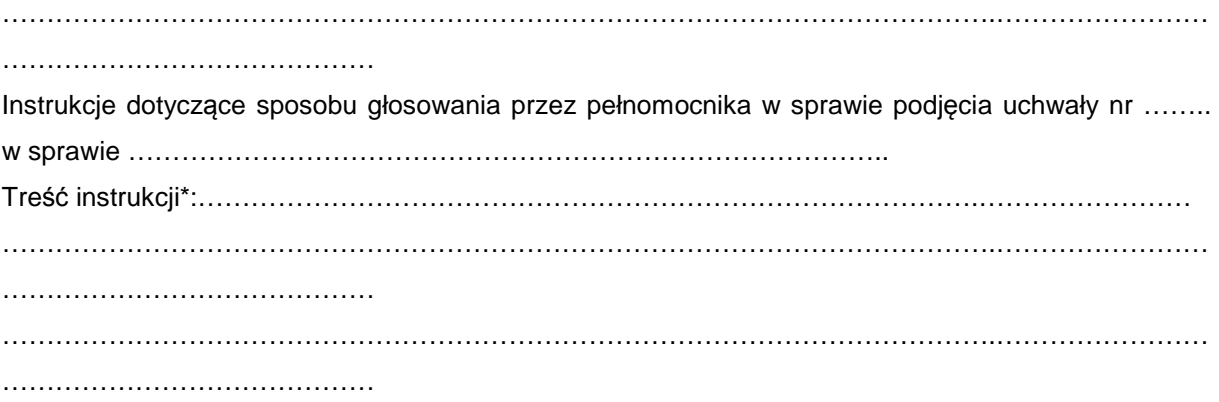

……………………………… (podpis Akcjonariusza)

#### **INSTRUKCJA DOTYCZĄCA WYKONYWANIA PRAWA GŁOSU PRZEZ PEŁNOMOCNIKA**

na Zwyczajnym Walnym Zgromadzeniu spółki Vidis S.A. zwołanym na dzień 30 grudnia 2014r., na godzinę 10:00 w Kancelarii Notarialnej Notariusza Gerarda Boraczewskiego we Wrocławiu, przy ul. Ruskiej 61.

#### **OBJAŚNIENIA**

Akcjonariusze proszeni są o wydanie instrukcji poprzez wstawienie "X" w odpowiedniej rubryce. W przypadku gdy dane pole nie jest uzupełniane, miejsca wykropkowane należy przekreślić.

W przypadku uzupełnienia rubryki "inne" akcjonariusze proszeni są o szczegółowe określenie w tej rubryce instrukcji dotyczącej wykonywania prawa głosu przez pełnomocnika na wypadek zgłoszenia innych projektów uchwał przez akcjonariuszy Spółki, w tym również w przypadku zgłoszenia jakichkolwiek zmian do odpowiadających poszczególnym punktom obrad projektów uchwał.

W przypadku, gdy akcjonariusz podejmie decyzję o głosowaniu odmiennie z posiadanych akcji akcjonariusz proszony jest o wskazanie w odpowiedniej rubryce liczby akcji, z których pełnomocnik ma głosować "za", "przeciw" lub "wstrzymać się od głosu". W braku wskazania liczby akcji uznaje się, że pełnomocnik uprawniony jest do głosowania we wskazany sposób z wszystkich akcji posiadanych przez Akcjonariusza.

W żadnym przypadku suma akcji Spółki, których dotyczyć będzie instrukcja co do odmiennego głosowania

z posiadanych akcji nie może przekroczyć liczby wszystkich akcji Spółki posiadanych i zarejestrowanych przez Akcjonariusza na walnym zgromadzeniu.

Zwracamy uwagę, że treści projektów uchwał załączone do niniejszego formularza mogą różnić się od treści uchwał poddanych pod głosowanie na Zwyczajnym Walnym Zgromadzeniu. W celu uniknięcia wątpliwości

co do sposobu głosowania pełnomocnika w takim przypadku, zalecamy określenie w rubryce "inne" sposobu postępowania pełnomocnika w powyższej sytuacji.

Zarząd Spółki zwraca uwagę, iż w przypadku rozbieżności pomiędzy danymi akcjonariusza **wskazanymi w pełnomocnictwie a danymi znajdującymi się na liście akcjonariuszy sporządzonej w oparciu o wykaz otrzymany z Krajowego Depozytu Papierów Wartościowych S.A., opisanego w § 406³ Kodeksu spółek handlowych, zarówno akcjonariusz jak i jego pełnomocnik mogą zostać niedopuszczeni do uczestnictwa w Walnym Zgromadzeniu Spółki.** 

**Spółka nie nakłada obowiązku udzielania pełnomocnictwa na powyższym formularzu. Pełnomocnictwo może być udzielone na innych drukach, wg uznania akcjonariusza pod**  **warunkiem zawarcia wszystkich wymaganych przepisami prawa elementów. Ponadto Spółka nie nakłada obowiązku udzielania pełnomocnictwa przy wykorzystaniu środków komunikacji elektronicznej. Spółka zastrzega, że akcjonariusz wykorzystujący elektroniczne środki komunikacji ponosi wyłączne ryzyko związane z wykorzystaniem tej formy.** 

Zgodnie z art. 87 ust 1 pkt. 4) w zw. z 90 ust. 3 ustawy o ofercie publicznej i warunkach **wprowadzenia instrumentów finansowych do zorganizowanego systemu obrotu oraz o spółkach publicznych (dalej "Ustawa o Ofercie") na pełnomocniku, któremu nie udzielono pisemnie wiążącej instrukcji co do sposobu głosowania ciążą obowiązki informacyjne**  określone w art. 69 Ustawy o Ofercie w szczególności polegające na obowiązku zawiadomienia **Komisji Nadzoru Finansowego oraz Spółki o osiągnięciu lub przekroczeniu przez danego pełnomocnika progu 5%, 10%, 15%, 20%, 25%, 33%, 331/3%, 50%, 75% lub 90% ogólnej liczby głosów w Spółce.**